České vysoké učení technické

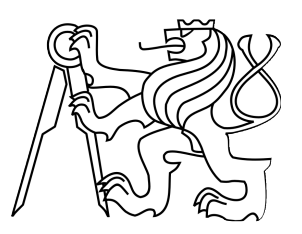

Fakulta stavební Katedra mapování a kartografie

# DOKUMENTACE

## Úvod do zpracování prostorových dat

Skupina B

Barbora Faitová Alžbeta Gardoňová Anna Šubrtová

Letní semestr 2010/2011

## **Obsah**

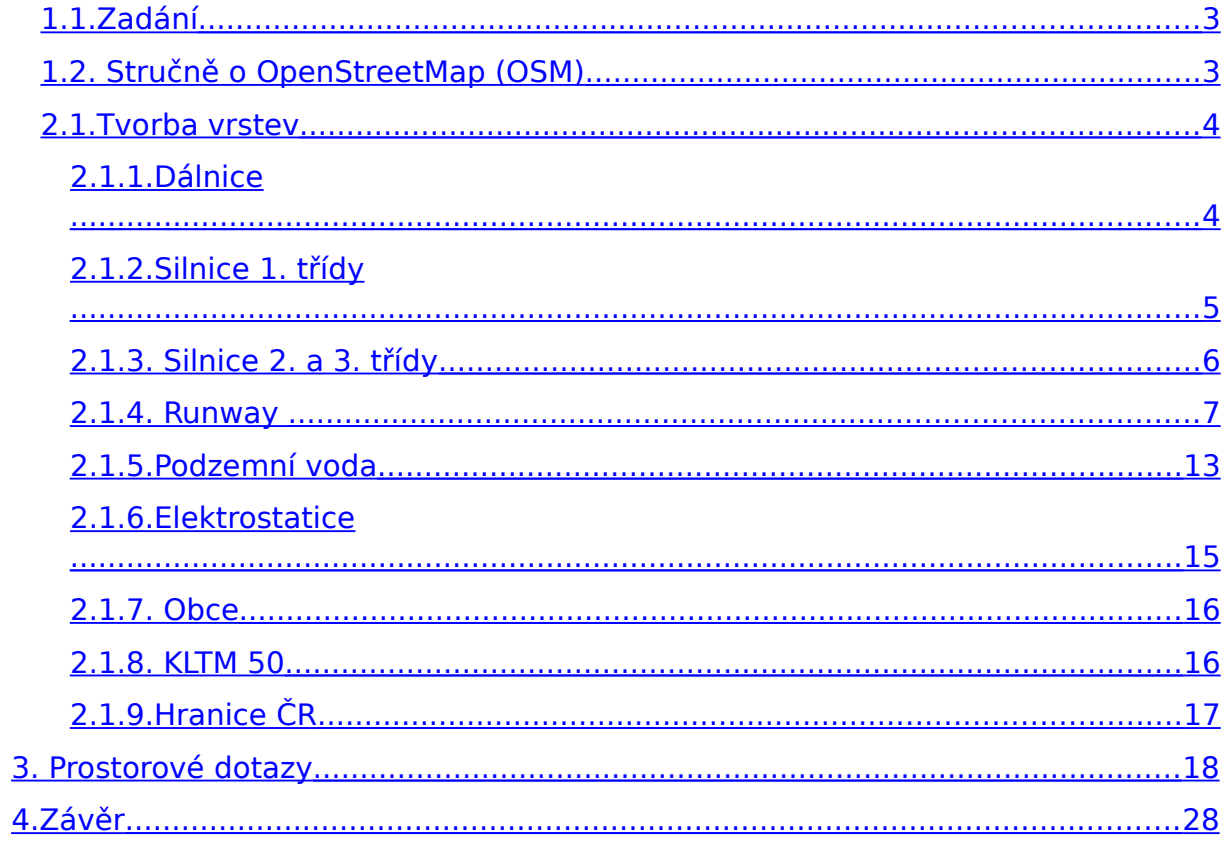

## **1. Úvod**

Tato dokumentace vznikla v rámci předmětu Úvod do zpracování prostorových dat (153UZPD), který je zaměřen na zpracování (geo)prostorových dat, geoprostorové databáze, skladování geoprostorových dat a jejich zpracování. Cvičení jsou věnována práci s [PostGIS](http://geo.fsv.cvut.cz/gwiki/PostGIS) a [SpatiaLite](http://geo.fsv.cvut.cz/gwiki/SpatiaLite) a jsou zakončena projektem. Tento předmět volně navazuje na předmět [Databázové systémy.](http://geo.fsv.cvut.cz/gwiki/153DASY)

## **1.1. Zadání**

<span id="page-2-1"></span> Navrhněte a vytvořte tematické vrstvy (např. vodní toky, vodní plochy, lesy, silnice, železnice apod.) na základě dat [OSM](http://geo.fsv.cvut.cz/gwiki/OpenStreetMap) (viz [cvičná](http://geo.fsv.cvut.cz/gwiki/Cvi%C4%8Dn%C3%A1_datab%C3%A1ze_PostGIS) [databáze](http://geo.fsv.cvut.cz/gwiki/Cvi%C4%8Dn%C3%A1_datab%C3%A1ze_PostGIS) pgis student schéma [osm\)](http://geo.fsv.cvut.cz/gwiki/Cvi%C4%8Dn%C3%A1_datab%C3%A1ze_PostGIS). Pro tento účel byla na serveru 'geo102' založena databáze pgis\_uzpd.

 Aplikujte testy datové integrity a odstraňte případné nekonzistence v datech.

I Vytvořte tutoriál pro výuku [PostGIS](http://geo.fsv.cvut.cz/gwiki/PostGIS) - tj. sadu atributových a prostorových dotazů nad databází pgis\_uzpd.

## <span id="page-2-0"></span>**1.2. Stručně o OpenStreetMap (OSM)**

OpenStreetMap je projekt zaměřený na vytváření svobodných geografických dat. U většiny ostatních volně dostupných map je ale užívání technicky a právně omezeno. Proto vznikl tento projekt, aby umožnil lidem volně nakládat s geografickými daty, používat je neobvyklými způsoby a v neposlední řadě, aby byla data dostupná v aktualizované a platné podobě bez dalších nákladů a omezení.

(zdroj: [http://wiki.openstreetmap.org/wiki/Cz:Main\\_Page\)](http://wiki.openstreetmap.org/wiki/Cz:Main_Page)

## **2.Tematické vrstvy**

Protože tento projekt se opakuje již několikátý rok, nebylo jednoduché vybrat takové téma, abychom neopakovaly témata z minulých ročníků. Nechaly jsme se inspirovat předmětem Katastr nemovitostí, ve kterém byla probírána ochranná pásma. Další věc, která nás na tomto tématu zaujala je, že mnoho lidí o tomto tématu nemá dostatek informací a přitom se jedná o velmi důležitou věc například při koupi pozemku a podobně. Nevýhodou tohoto tématu jsou poměrně časté změny, výjimky a někdy nejednoznačnost informací vycházejících z norem. V ochranných pásech se často nesmí nacházet různé stavby, provádět zemní práce, vysazovat zeleň a podobně.

Původně se nám zalíbila vrstva elektrické vedení, později jsme však zjistily, že tato data nejsou vhodná z důvodu velkého množství dat, nerovnoměrně zmapované České Republiky a nedostatečného označení dat. S nedostatečným označením jsme se potýkaly i u potrubí, které nakonec také nebylo do projektu zahrnuto. Nakonec byly vybrány letiště, elektrostatice, zdroje podzemní vody a silniční síť České Republiky. Tyto vrstvy byly ještě doplněny vrstvami ze schématu GIS1 jako je polygonová vrstva obcí, vrstva KLTM50 a vrstva hranice České Republiky, se kterými jsme zvyklí pracovat v rámci některých předmětů.

## <span id="page-3-1"></span>**2.1. Tvorba vrstev**

Vrstvy byly získány z nám zpřístupněné databáze pgis\_uzpd ze schémat osm a gis1. Naše vrstvy byly ukládány ve stejné databázi do schématu b11 (skupina a rok projektu). Pro ulehčení práce a hlavně časové urychlení jsou vrstvy vytvořeny již s buffrem ochranného území, tudíž se z linií a bodů staly plošné polygony. V následujících odstavcích jsou podrobnější informace a jednotlivé příkazy pro vytvoření vrstev. U každé vrstvy bylo zajištěno, aby obsahovala geometrii objektu (vždy se jedná o sloupeček geom) a primární klíč. Pro funkčnost následujících řádků je ještě důležité mít správně nastavená práva. To je možné následujícím příkazem.

**SET** search\_path **TO** b11, public, osm, gis1

## <span id="page-3-0"></span>**2.1.1. Dálnice**

Silnice byly rozděleny do několika částí a to hlavně z důvodu rozdílných ochranných pásem. Spornou částí jsou však nájezdy, které jsou vedeny zvlášť, ty mají buď'to označení vyšší třídy cesty na kterou navazují anebo jsou označeny "null". Tato problematika, do jaké kategorie tyto úseky patří,

není jednoznačně vyřešena ani v odborné literatuře. Z tohoto důvodu byly tyto kategorie vynechány.

Dálnice byly vybrány z tabulky czech line, kde typ silnice (highway) byl označen jako motorway. Ochranné pásmo kolem dálnice je stanoveno na 100m. Tabulka byla vytvořena následujícím příkazem.

```
CREATE TABLE dialnice AS
```

```
SELECT COUNT(osm_id) AS pocet_usekov, ref AS nazov ,
ST_Area(ST_Union(ST_Buffer(way, 100))) AS plocha,
ST_Perimeter(ST_Union(ST_Buffer(way,100 ))) AS obvod,
ST_Length(ST_Union(way)) AS dlzka, ST_Union(ST_Buffer(way,
100)) AS geom
FROM osm.czech_line 
WHERE highway = 'motorway' 
GROUP BY ref;
```
Následně byl tabulce přidán sloupeček, do kterého byl vložen primární klíč.

ALTER TABLE dialnice ADD COLUMN gid serial;

ALTER TABLE dialnice ADD PRIMARY KEY(gid);

Vytvoření prostorového indexu.

CREATE INDEX dialnice\_geom ON dialnice USING gist (geom);

Aktualizace metadatové tabulky.

SELECT populate geometry columns('dialnice'::regclass);

#### <span id="page-4-0"></span>**2.1.2. Silnice 1. třídy**

Další skupinou jsou silnice 1. třídy. V tabulce czech\_line byly označeny ve sloupci highway jako primary. Tyto silnice mají ochranné pásmo 50m. Tabulka byla vytvořena následujícím příkazem.

CREATE TABLE silnice\_1 AS

```
SELECT COUNT(osm_id) AS pocet_usekov, ref AS nazov ,
ST_Area(ST_Union(ST_Buffer(way, 50))) AS plocha,
st_perimeter(ST_Union(ST_Buffer(way, 50))) AS obvod,
ST_Length(ST_Union(way)) as dlzka, ST_Union(ST_Buffer(way, 50))
AS geom
FROM osm.czech_line
WHERE highway = 'primary' 
GROUP BY ref ;
```
Následně byl tabulce přidán sloupeček, do kterého byl vložen primární klíč.

ALTER TABLE silnice\_1 ADD COLUMN gid serial;

```
ALTER TABLE silnice 1 ADD PRIMARY KEY(gid);
```
Vytvoření prostorového indexu.

CREATE INDEX silnice\_1\_geom ON silnice\_1 USING gist (geom);

Aktualizace metadatové tabulky.

SELECT populate\_geometry\_columns('silnice\_1'::regclass);

#### <span id="page-5-0"></span>**2.1.3. Silnice 2. a 3. třídy**

Poslední tabulkou jsou silnice 2. a 3. třídy. Tyto třídy nejsou rozděleny z důvodu stejného ochranného pásma 15m. Tabulka byla vytvořena následujícím příkazem.

CREATE TABLE silnice\_2\_3 AS

```
SELECT COUNT(osm_id) AS pocet_usekov, ref AS nazov ,
ST_Area(ST_Union(ST_Buffer(way, 15))) AS plocha,
ST_Perimeter(ST_Union(ST_Buffer(way, 15))) AS obvod,
AS_Length(ST_Union(way)) AS dlzka, ST_Union(ST_Buffer(way, 15))
AS geom
FROM osm.czech_line 
WHERE highway = 'secondary' 
OR highway = 'tertiary'
```

```
GROUP BY ref ;
```
Následně byl tabulce přidán sloupeček, do kterého byl vložen primární klíč. ALTER TABLE silnice\_2\_3 ADD COLUMN gid serial; ALTER TABLE silnice\_2\_3 ADD PRIMARY KEY(gid);

Vytvoření prostorového indexu.

CREATE INDEX silnice\_2\_3\_geom ON silnice\_2\_3 USING gist (geom);

Aktualizace metadatové tabulky.

SELECT populate\_geometry\_columns('silnice\_2\_3'::regclass);

#### <span id="page-6-0"></span>**2.1.4. Runway**

Po podrobnějším prozkoumání této vrstvy byla zjištěna značná nekonzistence dat. Dostupnými informacemi byly jenom osm\_id, ref, atribut aeroway s hodnotou "runway" a geometrie prvku. Některé přistávací plochy vůbec nebyly označeny, jiné měly duplicitní označení i přesto, že se nacházely v různých částech České Republiky. Data bez potřebného označení byla z tabulky vynechána. Protože se přistávacích ploch v České Republice mnoho nevyskytuje, bylo možné zbylé problémy řešit ručním přezkoumáním dat za pomoci grafického znázornění. Další problém se vyskytl po provedení funkce buffer, protože některé letištní dráhy se kříží a bylo nutné je spojit v jednu letištní plochu. Zjištění překrývajících se ploch bylo opět zjištěno ručním prohledáním grafického znázornění. Letištní plochy jsou v tabulce czech line označeny ve sloupci aeroway jako runway. Výsledná kontrola byla doplněna ještě prostorovým dotazem ST\_INTERSECTS, kde byla vstupem ta samá vrstva. Prázdný výstup takového dotazu potvrzoval správnost vrstvy. Níže uvedené příkazy popisují celý postup tvorby výsledné tabulky.

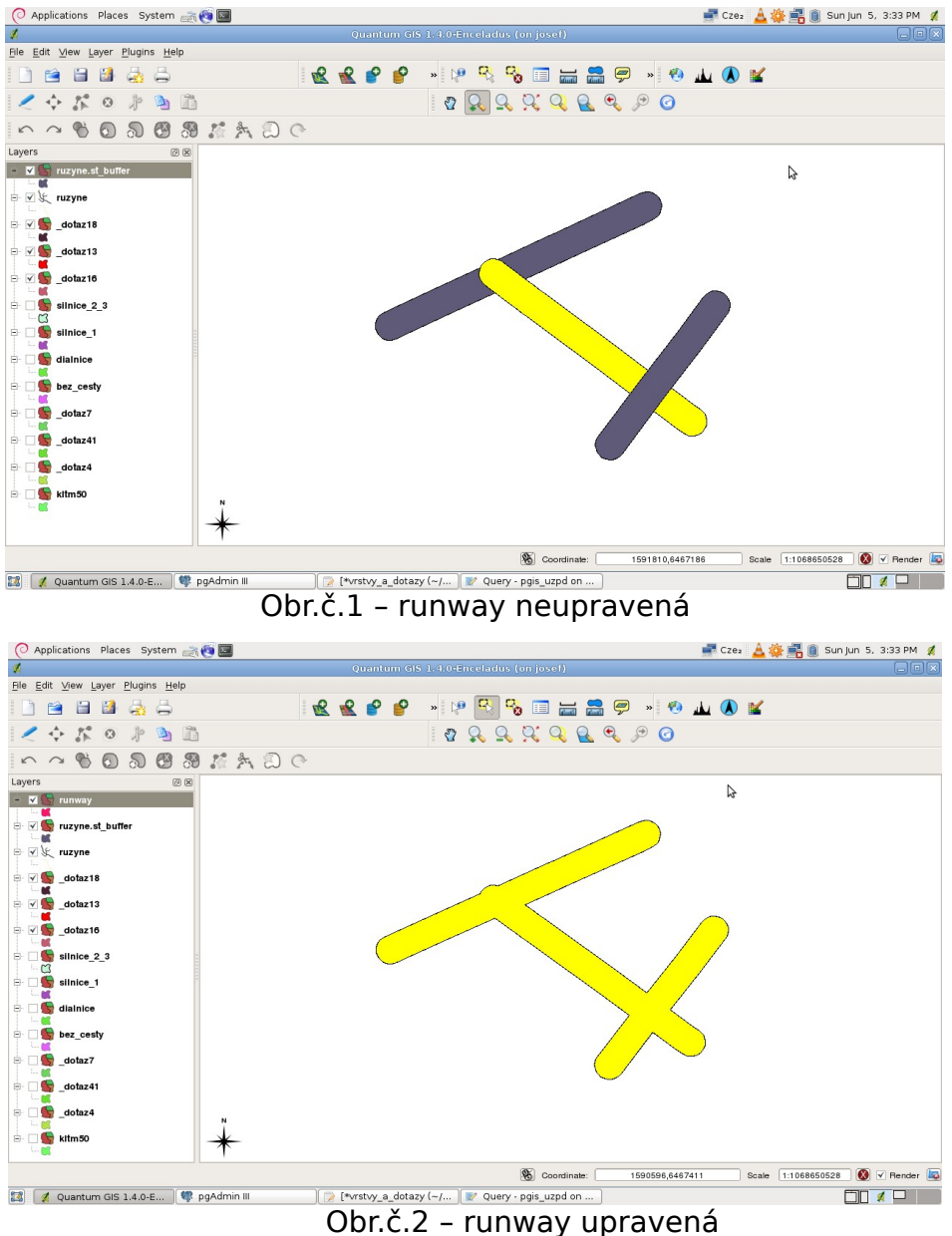

Nejprve byly vybrány letištní plochy větší než 1800m, protože mají větší ochranné pásmo. Byly seskupeny podle hodnoty "ref".

CREATE TABLE zoradene2 AS SELECT ref, COUNT(osm\_id) AS pocet\_usekov FROM czech\_line WHERE aeroway = 'runway' AND  $ST\_Length(way) \geq 1800$ GROUP BY ref ORDER BY pocet usekov;

U letišť, která jsou v tabulce zoradene2 jenom jednou, jsou vytvořeny buffery. Přímo jsou zde vyjmenována letiště, která mají nějaký problém a jsou řešena samostatně. Pokud se jedná o vynechání podle vícenásobného parametru "ref", jsou blíže určena pomocí osm id.

```
CREATE TABLE runway AS
SELECT zoradene2.ref, COUNT(zoradene2.ref),
ST_Area(ST_Union(ST_Buffer(way, 300))) AS plocha,
ST_Union(ST_Buffer(way, 300)) AS geom 
FROM zoradene2
RIGHT OUTER JOIN czech_line 
ON zoradene2.ref = czech_line.ref
WHERE pocet_usekov = 1AND aeroway = 'runway' 
AND ST\_Length(way) \geq 1800AND zoradene2.ref NOT IN('13-31', '06-24', '04-22', '06/24',
'09/27','03C/21C','03R/21L','03L/21R')
AND osm_id NOT IN (28042379, 28042372, 25451388, 25451389,
89985986)
GROUP BY zoradene2.ref
```
Zde jsou postupně řešena letiště, která se překrývají, a každá skupina je řešena samostatně, protože jediný společný atribut je aeroway. Upravená data jsou vložena do tabulky runway.

```
INSERT INTO runway(
SELECT COUNT(ref) AS ref , COUNT(osm_id) AS count,
ST_Area(ST_Union(ST_Buffer(way, 300))) AS plocha,
ST_Union(ST_Buffer(way, 300)) AS geom 
FROM czech_line 
WHERE aeroway = 'runway' 
AND ST_Length(way) >= 1800 
AND ref IN ('13-31', '06-24', '04-22')
GROUP BY aeroway)
```

```
INSERT INTO runway(
SELECT COUNT(ref) AS ref , COUNT(osm_id) AS count,
ST_Area(ST_Union(ST_Buffer(way, 300))) AS plocha,
ST_Union(ST_Buffer(way, 300)) AS geom 
FROM czech_line 
WHERE aeroby = 'runway'AND ST_Length(way) \ge 1800
AND ref IN ('03C/21C','03R/21L','03L/21R')
GROUP BY aeroway)
```

```
INSERT INTO runway(
SELECT COUNT(ref) AS ref , COUNT(osm_id) AS count,
ST Area(ST Union(ST Buffer(way, 300))) AS plocha,
ST_Union(ST_Buffer(way, 300)) AS geom 
FROM czech_line 
WHERE aeroby = 'runway' 
AND ST Length(way) >= 1800AND osm_id IN (28042379, 28042372)
GROUP BY aeroway)
```

```
INSERT INTO runway(
SELECT COUNT(ref) AS ref , COUNT(osm_id) AS count,
ST_Area(ST_Union(ST_Buffer(way, 300))) AS plocha,
ST_Union(ST_Buffer(way, 300)) AS geom 
FROM czech_line
```

```
WHERE aeroby = 'runway'
AND ST\_Length(way) \geq 1800AND osm_id IN (25451388, 25451389)
GROUP BY aeroway)
```
U objektů, kde je stejné "ref", ale jiná poloha, tudíž se domníváme, že je to chyba v datech, jsou plochy rozděleny podle osm\_id.

```
INSERT INTO runway(
SELECT count(ref) AS ref, COUNT(osm_id) AS count,
ST_Area(ST_Union(ST_Buffer(way, 300))) AS plocha,
ST_Union(ST_Buffer(way, 300)) AS geom 
FROM czech_line 
WHERE aeroby = 'runway'
AND ST Length(way) >= 1800AND ref IN ('09/27', '06/24')
GROUP BY osm_id)
```

```
INSERT INTO runway(
SELECT count(ref) AS ref, COUNT(osm_id) AS count,
ST_Area(ST_Union(ST_Buffer(way, 300))) AS plocha,
ST_Union(ST_Buffer(way, 300)) AS geom 
FROM czech_line 
WHERE aeroway = 'runway' 
AND ST\_Length(way) \geq 1800AND osm_id IN(102406127, 25451625, 48499285, 48503047,
53569376, 23048716, 19853714, 19853713, 75134835, 16280387))
GROUP BY osm_id)
```
Zde je vytvořena pomocná tabulka, kam jsou vloženy runway menší než 1800 m, které mají ochranné pásmo 150m. Používá se opět tabulka seřazených objektů. Celý následující postup je stejný jako u velkých letišť. Bylo by možné záznamy rovnou přidávat do tabulky runway, ale kvůli průběžné kontrole vznikajících dat, byla zvolená samostatná tabulka, která se po naplnění pomocí INSERT přidala do tabulky runway.

```
CREATE TABLE zoradene AS
SELECT ref, COUNT(osm_id) AS pocet_usekov
FROM czech_line
WHERE aeroway = 'runway'
AND ST Length(way) < 1800
GROUP BY ref
ORDER BY pocet_usekov;
```

```
CREATE TABLE mala_runway AS 
SELECT zoradene.ref, COUNT(zoradene.ref),
ST_Area(ST_Union(ST_Buffer(way, 150))) AS plocha,
ST_Union(ST_Buffer(way, 150)) AS geom 
FROM zoradene 
RIGHT OUTER JOIN czech_line
ON zoradene.ref = czech_line.ref 
WHERE pocet_usekov = 1
AND aeroway = 'runway'
AND ST_Length(way) < 1800 
AND zoradene.ref NOT IN
('18','36','10R/28L','10L/28R','05L/23R','05R/23L','09R/27L','1
6R/34L','07L/25R','07R/25L')
AND osm_id NOT IN (97169088, 97169087, 55985240, 55985239,
89366169, 89366159)
GROUP BY zoradene.ref
```
Zde jsou postupně řešeny malé letištní plochy, které se překrývají. Upravená data jsou vložena do tabulky mala\_runway.

```
INSERT INTO mala_runway(
SELECT COUNT(ref) AS ref , COUNT(osm_id) AS count,
ST_Area(ST_Union(ST_Buffer(way, 150))) AS plocha,
ST_Union(ST_Buffer(way, 150)) AS geom 
FROM czech_line 
WHERE aeroway = 'runway' 
AND ST_Length(way) < 1800 
AND ref IN('10R/28L', '10L/28R')
GROUP BY aeroway)
```
INSERT INTO mala\_runway( SELECT COUNT(ref) AS ref , COUNT(osm\_id) AS count, ST\_Area(ST\_Union(ST\_Buffer(way, 150))) AS plocha,

```
ST_Union(ST_Buffer(way, 150)) AS geom 
FROM czech_line 
WHERE aeroway = 'runway' 
AND ST_Length(way) < 1800 
AND ref IN('05R/23L', '05L/23R')
GROUP BY aeroway)
```

```
INSERT INTO mala_runway(
SELECT COUNT(ref) AS ref , COUNT(osm_id) AS count,
ST_Area(ST_Union(ST_Buffer(way, 150))) AS plocha,
ST_Union(ST_Buffer(way, 150)) AS geom 
FROM czech_line 
WHERE aeroway = 'runway' 
AND ST_Length(way) < 1800 
AND ref in('18', '36')
GROUP BY aeroway)
```

```
INSERT INTO mala_runway(
SELECT COUNT(ref) AS ref , COUNT(osm_id) AS count,
ST_Area(ST_Union(ST_Buffer(way, 150))) AS plocha,
ST Union(ST Buffer(way, 150)) AS geom
FROM czech_line 
WHERE aeroway = 'runway' 
AND ST_Length(way) < 1800 
AND ref in('07R/25L','07L/25R')
GROUP BY aeroway)
```

```
INSERT INTO mala_runway(
SELECT COUNT(ref) AS ref , COUNT(osm_id) AS count,
ST Area(ST Union(ST Buffer(way, 150))) AS plocha,
ST_Union(ST_Buffer(way, 150)) AS geom 
FROM czech_line 
WHERE aeroway = 'runway' 
AND ST_Length(way) < 1800 
AND osm_id IN('97169088', '97169087')
GROUP BY aeroway)
```

```
INSERT INTO mala_runway(
SELECT COUNT(ref) AS ref , COUNT(osm_id) AS count,
ST_Area(ST_Union(ST_Buffer(way, 150))) AS plocha,
ST_Union(ST_Buffer(way, 150)) AS geom 
FROM czech_line 
WHERE aeroway = 'runway' 
AND ST_Length(way) < 1800 
AND osm_id IN('55985240', '55985239')
GROUP BY aeroway)
```

```
INSERT INTO mala_runway(
SELECT COUNT(ref) AS ref , COUNT(osm_id) AS count,
ST_Area(ST_Union(ST_Buffer(way, 150))) AS plocha,
ST_Union(ST_Buffer(way, 150)) AS geom 
FROM czech_line 
WHERE aeroway = 'runway' 
AND ST_Length(way) < 1800 
AND osm_id IN('89366169', '89366159')
GROUP BY aeroway)
```
Následně jsou data z tabulky mala\_runway vložena do tabulky runway.

```
INSERT INTO runway (
SELECT * 
FROM mala_runway)
```
Následně byl tabulce přidán sloupeček, do kterého byl vložen primární klíč.

ALTER TABLE runway ADD COLUMN gid serial;

```
ALTER TABLE runway ADD PRIMARY KEY(gid);
```
Vytvoření prostorového indexu.

CREATE INDEX runway\_geom ON runway USING gist (geom); SELECT populace\_geometry\_columns('runway'::regclass);

#### <span id="page-12-0"></span>**2.1.5. Podzemní voda**

Další vybranou tabulkou je zdroj podzemní vody. Původně bodová vrstva umístěná v tabulce czech point je pomocí funkce buffer převedena na plochu. Zdroj podzemní vody je označen ve sloupečku natural pojmem spring.

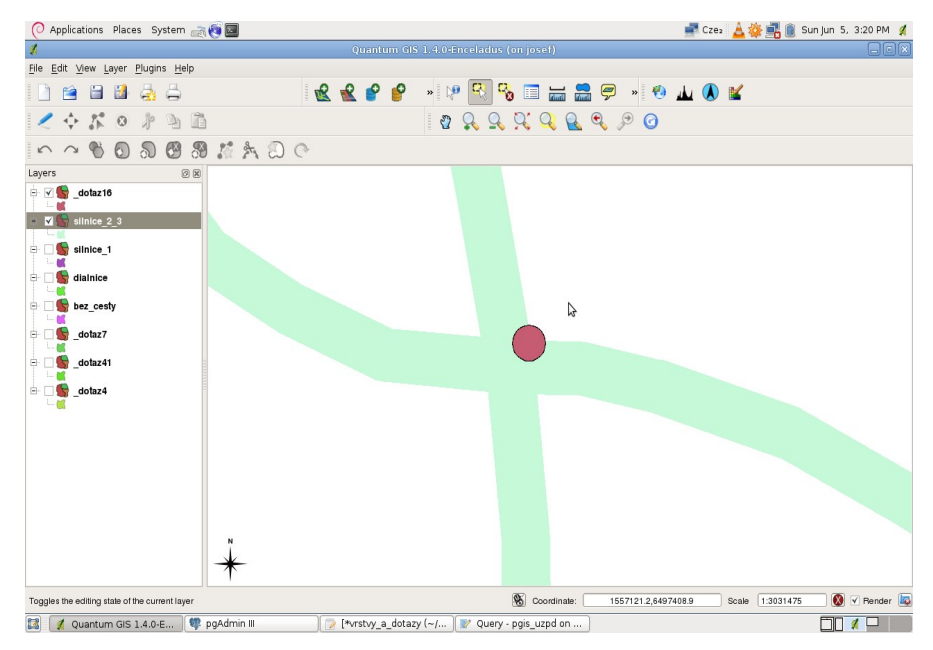

Obr.č.3. - umístění zdoja podzemní vody v křižovatce

Tabulka byla vytvořena následujícím příkazem.

CREATE TABLE podz\_voda AS

SELECT osm\_id, ST\_Area(ST\_Buffer(way, 10)) AS plocha, (ST\_Buffer(way, 10)) AS geom

FROM osm.czech\_point

```
WHERE "natural" = 'spring';
```
Zde je jako primární klíč převzat sloupeček osm\_id.

ALTER TABLE podz\_voda ADD PRIMARY KEY(osm\_id);

Vytvoření prostorového indexu.

CREATE INDEX podz\_voda\_geom ON podz\_voda USING gist (geom);

Aktualizace metadatové tabulky.

SELECT populate\_geometry\_columns('podz\_voda'::regclass);

## <span id="page-14-0"></span>**2.1.6. Elektrostatice**

Poslední vrstvou přidanou z OSM jsou elektrostatice. Ty jsou označeny v tabulce czech\_polygon ve sloupečku power označením station. Polygon je rozšířen o ochranné území 20m.

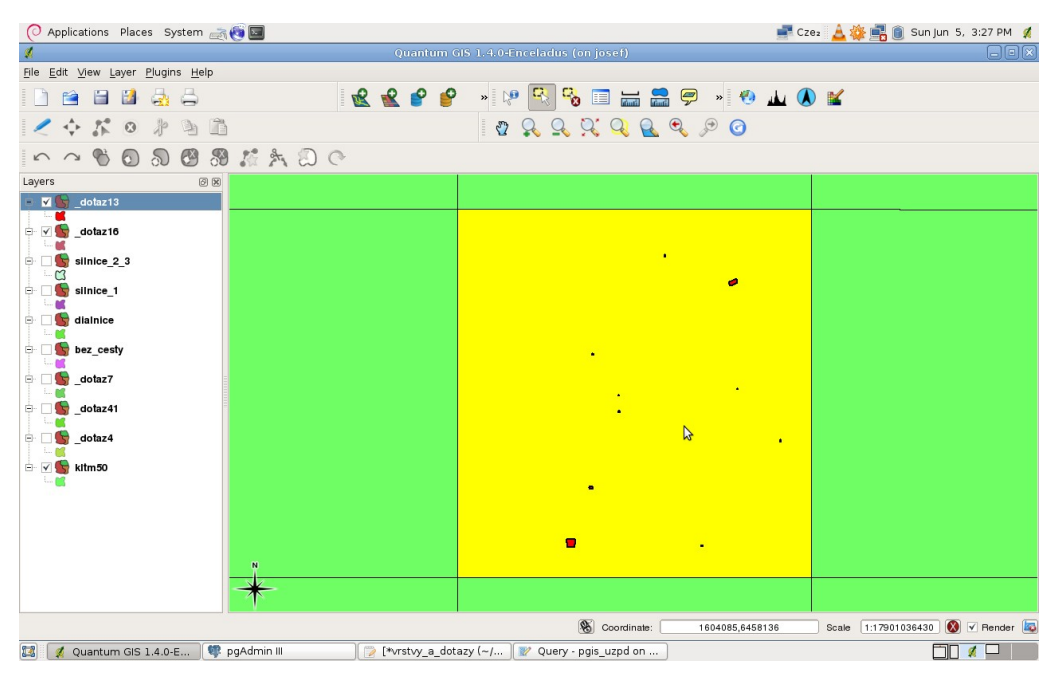

Obr.č.4 - rozmístění a jednotlivé plochy elektrostanic na daném mapovém listu

Tabulka byla vytvořena následujícím příkazem.

```
CREATE TABLE el_stanice AS 
SELECT osm_id, ST_Area(ST_Buffer(way, 20)) AS plocha,
(ST_Buffer(way, 20)) AS geom
FROM osm.czech_polygon 
WHERE power = 'station';
```
Zde je jako primární klíč převzat sloupeček osm\_id.

```
ALTER TABLE el_stanice ADD PRIMARY KEY(osm_id);
```
Vytvoření prostorového indexu.

CREATE INDEX el\_stanice\_geom ON el\_stanice USING gist (geom);

Aktualizace metadatové tabulky.

SELECT populate\_geometry\_columns('el\_stanice'::regclass);

#### <span id="page-15-1"></span>**2.1.7. Obce**

Tato tabulka byla převzata ze schématu gis1 následujícím příkazem.

```
CREATE TABLE obce AS
```
SELECT \*

FROM gis1.obce;

Tabulka byla upravena kvůli transformaci souřadnicového systému, podle návodu od vyučujícího.

UPDATE obce

SET geom = ST\_Transform(geom, 900913);

Zde je jako primární klíč převzat sloupeček gid.

ALTER TABLE obce ADD PRIMARY KEY(gid);

Vytvoření prostorového indexu.

CREATE INDEX obce\_geom ON obce USING gist (geom);

Aktualizace metadatové tabulky.

SELECT populate\_geometry\_columns('obce'::regclass);

#### <span id="page-15-0"></span>**2.1.8. KLTM 50**

Vrstva KLTM 50 byla převzata ze schématu gis1 následujícím příkazem.

```
CREATE TABLE kltm50 AS 
SELECT * 
FROM gis1.kltm50
```
Tabulka byla upravena kvůli transformaci souřadnicového systému, podle návodu od vyučujícího.

UPDATE kltm50 SET geom = ST\_Transform(geom, 900913);

Zde je jako primární klíč převzat sloupeček gid.

ALTER TABLE kltm50 ADD PRIMARY KEY(gid);

Vytvoření prostorového indexu.

CREATE INDEX kltm50\_geom ON kltm50 USING gist (geom);

Aktualizace metadatové tabulky.

SELECT populate\_geometry\_columns('kltm50'::regclass);

#### <span id="page-16-0"></span>**2.1.9. Hranice ČR**

Vrstva hranice ČR byla převzata ze schématu gis1 následujícím příkazem.

```
CREATE TABLE cr AS
SELECT ST_BuildArea(ST_Union(geom)) AS geom
FROM obce
GROUP BY pomoc
```
Zde je jako primární klíč převzat sloupeček gid.

ALTER TABLE cr ADD PRIMARY KEY(gid);

Vytvoření prostorového indexu.

CREATE INDEX cr\_geom ON cr USING gist (geom);

Aktualizace metadatové tabulky.

SELECT populate geometry columns('cr'::regclass);

## **3. Prostorové dotazy**

Při tvorbě dotazů jsme se snažili zaměřit na různorodost. Na konci příkazu je vždy uvedena správná odpověď a čas zpracování dotazu. Dotazy byly testovány pomocí PgAdmin3 s připojením na schéma b11 na serveru Josef. Správnost dotazu byla kontrolována pomocí vytvoření nové vrstvy a jejím zobrazení v QGIS. Některé dotazy by dle úvahy měly mít jasnou odpověď, ale výsledek není vždy jasný. Může jít o špatně zmapované prvky nebo taky o časovou posloupnost při budování, které se nám dnes zdá nelogické. Při některých takovýchto dotazech byla tato nesrovnalost zobrazena na některém prvku.

#### **3.1. Určete počet listů KLTM50, na kterých se nachází objekty tabulky runway a kolik objektů (runway) se nachází v ČR.**

SELECT COUNT( DISTINCT kltm50.gid ) AS pocet\_listov, COUNT(DISTINCT runway.gid) AS pocet\_runway FROM kltm50 JOIN runway ON ST\_Intersects(runway.geom, kltm50.geom) Answer: ( 42 ; 38 )

Total query runtime: 224 ms.

#### **3.2. Určete počet objektů tabulky runway, které alespoň částí svého ochranného území leží ve více obcích.**

SELECT (SELECT COUNT(DISTINCT runway.gid) FROM runway) - COUNT(DISTINCT runway.gid) FROM obce JOIn runway

ON ST\_Contains(obce.geom, runway.geom); Answer: ( 22 )

Total query runtime: 21 ms.

#### 3.3.**Určete plochu ochranných pásem všech objektů tabulky runway a průměrnou hodnotu plochy ochranných pásem runway (v km<sup>2</sup> ).**

SELECT ROUND(SUM(ST\_Area(runway.geom))/1e6) AS plocha\_letisk, SUM(st\_area(runway.geom))/(1e6\*COUNT(gid)) AS priemer\_procenta FROM runway

Answer: ( 77 ; 2.03 )

Total query runtime: 14 ms.

#### **3.4. Určete počet ochranných pásem objektů runway, které se křižují s ochrannými pásmy silnic 2. a 3. třídy.**

SELECT COUNT(DISTINCT runway.gid)

FROM silnice 2 3

JOIN runway

ON ST\_Intersects(runway.geom, silnice\_2\_3.geom)

Answer: (10)

Total query runtime: 2927 ms.

#### **3.5. Určete počet obci, ve kterých se nachází ochranné pásmo silnic 1. třídy.**

SELECT COUNT(DISTINCT obce.gid)

FROM silnice\_1

JOIN obce

ON ST\_Intersects(obce.geom, silnice\_1.geom)

Answer: ( 1518 ) Total query runtime: 6812 ms.

#### **3.6. Určete počet křižování ochranného pásma dálnice D5 (nazov) s ochrannými pásmy silnic 1. třídy.**

SELECT COUNT( dialnice.gid)

FROM silnice\_1

JOIN dialnice

ON ST\_Intersects(dialnice.geom, silnice\_1.geom)

WHERE dialnice.nazov='D5'

Answer: (5)

Total query runtime: 72 ms.

#### **3.7. Určete počet obcí, ve kterých se nachází ochranná pásma cest všech kategorií (dálnice, silnice 1., 2., 3. třídy).**

SELECT COUNT(DISTINCT obce.gid)

FROM silnice\_1

JOIN obce

ON ST\_Intersects(obce.geom, silnice\_1.geom)

JOIN dialnice

ON ST\_Intersects(obce.geom, dialnice.geom)

JOIN silnice\_2\_3

ON ST\_Intersects(obce.geom, silnice\_2\_3.geom)

Answer: (52)

Total query runtime: 14034 ms.

#### **3.8. Určete počet obcí, v kterých se nenachází ochranná pásma silnic 2. a 3. třídy.**

SELECT (

```
SELECT COUNT(obce.gid) FROM obce)-COUNT(DISTINCT(obce.gid))
```
FROM obce

JOIN silnice\_2\_3

ON ST\_Intersects(obce.geom, silnice\_2\_3.geom)

Answer: (42 )

Total query runtime: 458708 ms.

SELECT ROUND(ST\_Distance(

#### **3.9. Určete vzdálenost nejvýchodnější a nejzápadnější ranwaye (použijte centroidy, odpověď v km).**

(SELECT geom FROM runway ORDER BY ST\_x(CENTROID(runway.geom)) DESC LIMIT 1), (SELECT geom FROM runway ORDER BY st\_x(CENTROID(runway.geom)) ASC LIMIT 1))/1e3)

Answer: (635)

Total query runtime: 14114 ms.

#### 3.10. **Určete součet ploch ochranných pásem dálnice a 1. třídy a jejich procentuální vyjádření v rámci plochy ČR. (plochu v m<sup>2</sup> )**

SELECT SUM(ST\_Area(dialnice.geom)) + SUM(ST\_Area(silnice\_1.geom)), (SUM(ST\_Area(dialnice.geom)) + SUM(ST\_Area(silnice\_1.geom)))/SUM(ST\_Area(cr.geom))\*100 FROM dialnice JOIN cr ON ST\_Intersects(cr.geom, dialnice.geom) JOIN silnice\_1 ON ST\_Intersects(cr.geom, silnice\_1.geom) Answer: ( 37626463628.6449 ; 0.0179500656356264 )

Total query runtime: 749 ms.

#### **3.11. Určete nejmenší vzdálenost mezi runway a elektrostanicí, gid runway a osm\_id elektrostatice.**

SELECT ROUND( Max\_Distance(runway.geom, el\_stanice.geom)) AS vzd, runway.gid, El\_stanice.osm\_id

FROM runway

JOIN el\_stanice

ON ST\_Disjoint(runway.geom, el\_stanice.geom)

ORDER BY vzd ASC LIMIT 1

Answer: ( 3042 ; 14; 42939782 )

Total query runtime: 395 ms.

#### **3.12. Najděte list KLTM50 (nazev), na kterém se nachází nejvyšší počet elektrostanic, určete jejich počet.**

SELECT kltm50.nazev, COUNT(DISTINCT el\_stanice.osm\_id) AS pocet

FROM kltm50 JOIN el\_stanice ON ST\_Intersects(kltm50.geom, CENTROID(el\_stanice.geom)) GROUP BY nazev ORDER BY pocet DESC LIMIT 1 Answer: ("M-33-65-D";10) Total query runtime: 22 ms.

#### **3.13. Určete plochu ochranných pásem a počet elektrostanic nacházejících se na listě KLTM50 "M-33-65-D" (nazev).**

SELECT COUNT(DISTINCT el\_stanice.osm\_id) AS pocet, SUM(ST\_Area(el\_stanice.geom))

FROM kltm50

JOIN el stanice

ON ST\_Intersects(kltm50.geom, CENTROID(el\_stanice.geom))

WHERE nazev='M-33-65-D'

Answer: (10;730512.443806648)

Total query runtime: 14 ms.

#### **3.14. Určete počet ochranných pásem elektrostanic, které se nacházejí v ochranném pásu cest 1. třídy.**

FROM silnice\_1 JOIN el\_stanice ON ST\_Intersects(el\_stanice.geom, silnice\_1.geom)

Answer: (10)

Total query runtime: 2528 ms.

#### **3.15. Určete název obce, ve které se nachází elektrostatice 28477054 (osm\_id).**

SELECT nazev

FROM obce

JOIN el\_stanice

ON ST\_Intersects(el\_stanice.geom, obce.geom)

WHERE osm\_id='28477054'

Answer: "Dolní Lukavice"

Total query runtime: 12 ms.

#### **3.16. Určete počet ochranných pásem zdroje podzemní vody, které se alespoň částečně překrývají s ochranným pásmem silnic 2. a 3. třídy.**

SELECT COUNT(DISTINCT podz\_voda.osm\_id)

FROM podz\_voda

JOIN silnice\_2\_3

ON ST\_Intersects(podz\_voda.geom, silnice\_2\_3.geom)

Answer: (6 )

Total query runtime: 40778 ms.

#### **3.17. Určete název KLTM50 nejjižnějšího ochranného pásma zdroje podzemní.**

```
SELECT DISTINCT(nazev)
```
FROM kltm50

JOIN podz\_voda

ON ST\_Intersects( (SELECT podz\_voda.geom

FROM podz\_voda

ORDER BY ST\_y(CENTROID(podz\_voda.geom)) ASC LIMIT 1), kltm50.geom  $\lambda$ 

Answer: ("M-33-114-C")

```
Total query runtime: 21 ms.
```
#### **3.18. Najděte název obce, kde se nachází runway s největším poměrem plochy ochranného pásma k obvodu. Vypište název a hledaný poměr.**

SELECT nazev, ST\_Area(runway.geom)/st\_perimeter(runway.geom) AS pomer FROM runway JOIN obce ON ST\_Intersects(obce.geom, runway.geom) ORDER BY pomer DESC LIMIT 1 Answer: ("Kunovice";339.195296803988)

Total query runtime: 23 ms.

#### **3.19. Určete souřadnice zdroje podzemní vody v obci Horní Kozolupy. (použijte centroid)**

SELECT st\_astext(CENTROID(podz\_voda.geom))

FROM podz\_voda

JOIN obce

ON ST\_Intersects(CENTROID(podz\_voda.geom), obce.geom)

WHERE nazev = 'Horní Kozolupy'

Answer: ("POINT(1443969.56495223 6422518.29573358)")

Total query runtime: 52 ms.

#### **3.20. Určete gid a vzdálenost nejbližší runway od obce Horní Kozolupy. (pro obě vrstvy použijte centroid)**

SELECT ref, st\_distance(CENTROID(obce.geom), CENTROID(runway.geom)) AS vzd

FROM runway

JOIN obce

ON ST\_Disjoint(CENTROID( obce.geom), CENTROID(runway.geom))

WHERE nazev = 'Horní Kozolupy'

ORDER BY vzd ASC LIMIT 1

Answer: (22;45781.7490865062)

Total query runtime: 12 ms.

#### **3.21. Určete, v jaké obci leží elektrostanice a letiště z otázky 11.**

SELECT nazev

FROM obce

JOIN runway

ON ST\_Contains(obce.geom, runway.geom)

JOIN el\_stanice

ON ST\_Contains(obce.geom,el\_stanice.geom)

```
WHERE el_stanice.osm_id = (SELECT el_stanice.osm_id
```
FROM runway

JOIN el\_stanice

ON ST\_DISJOINT(runway.geom, el\_stanice.geom)

ORDER BY ROUND(MAX\_DISTANCE(runway.geom,

```
el_stanice.geom))
```
LIMIT 1)

```
AND runway.gid = (SELECT runway.gid
```
FROM runway

JOIN el stanice

ON ST\_DISJOINT(runway.geom, el\_stanice.geom)

ORDER BY ROUND(MAX DISTANCE(runway.geom, el\_stanice.geom))

LIMIT 1);

```
Answer: ( "Praha" )
Total query runtime: 786 ms.
```
#### **3.22. Kolik je v ČR dálnic a jaká je jejich průměrná délka?**

SELECT COUNT(\*), SUM(dlzka)/(COUNT(\*)\*1e3) as delka FROM dialnice;

```
Answer: ( 10 ; 229.869734399394 )
Total query runtime: 12 ms.
```
### **4. Závěr**

Naším cílem bylo vytvořit sadu prostorových dotazů, které se nebudou navzájem opakovat. Snažily jsme se, aby se již použité dotazy nestávaly dotazy novými přepsáním použité vrstvy a aby každý další dotaz byl řešen jiným způsobem než dotaz předchozí.

Problém použitých dat spočíval v nejednotném označení, kvůli kterému některá data nemohla být použita.

Při tvorbě dotazů jsme narazili na zajímavé naměty, které však museli být zjednodušeny, protože samotná doba vyhodnocování byla neúměrně dlouhá.